Департамент Смоленской области по образованию и науке

Муниципальное бюджетное учреждение дополнительного образования

#### **«Демидовский Дом детского творчества»** Демидовского района

Смоленской области

 Принята на заседании Утверждаю: педагогического совета Директор МБУ ДО от «30» августа 2022г. «Демидовский Дом детского творчества» Протокол № 1 \_\_\_\_\_\_\_\_\_\_\_\_\_\_\_ /Т.М.Никульцева / Приказ № 17 от 01 сентября 2022г.

## **Дополнительная общеобразовательная общеразвивающая программа** технической направленности

# «ЮНЫЙ ИНФОРМАТИК»

Возраст обучающихся: 9-10 лет Срок реализации: 1 год

Педагог дополнительного образования

Калинина Наталья Григорьевна

г.Демидов, 2022г.

## **Пояснительная записка**

**Дополнительная общеобразовательная общеразвивающая программа** «Юный информатик» составлена в соответствии с методическими рекомендациями по разработке дополнительных общеразвивающих программ, на основе программы для начальной общеобразовательной школы Матвеевой Н.В. Информатика. Программа для начальной школы: / Н.В. Матвеева, М.С. Цветкова. – 2-е изд. – М.: БИНОМ. Лаборатория знаний, 2013, с учетом действующего законодательства Российской Федерации, а так же с учетом **основных нормативных документов**:

- Федеральный Закон «Об образовании в Российской Федерации» от
- 29 декабря 2012 года № 273-ФЗ «Об образовании в Российской Федерации»
- Приказ Министерства Просвещения Российской Федерации от

9 ноября 2018 г. №196 [«Об утверждении порядка организации и](http://dopedu.ru/attachments/article/87/%D0%9F%D1%80%D0%B8%D0%BA%D0%B0%D0%B7%20%D0%94%D0%9E%D0%9F.pdf)  [осуществления образовательной деятельности по дополнительным](http://dopedu.ru/attachments/article/87/%D0%9F%D1%80%D0%B8%D0%BA%D0%B0%D0%B7%20%D0%94%D0%9E%D0%9F.pdf)  [общеобразовательным программам.](http://dopedu.ru/attachments/article/87/%D0%9F%D1%80%D0%B8%D0%BA%D0%B0%D0%B7%20%D0%94%D0%9E%D0%9F.pdf)

- Постановление Главного государственного санитарного врача России от 28 сентября 2020 г. № 28 СП 2.4.3648-20 «Санитарноэпидемиологические требования к организациям воспитания и обучения, отдыха и оздоровления детей и молодежи»
- Приказ Министерства образования и науки РФ от 23 августа 2017 г №816 «Об утверждении Порядка применения организациями, осуществляющими образовательную деятельность, электронного обучения, дистанционных образовательных технологий при реализации образовательных программ»
- Приказ Минтруда и социальной защиты населения Российской Федерации от 5 мая 2018 г. 298 н «Об утверждении профессионального стандарта «Педагог дополнительного образования детей и взрослых»
- Приказ Министерства Просвещения Российской Федерации от 3 сентября 2019 г. № 467 «Об утверждении Целевой модели развития региональных систем дополнительного образования детей»
- Методические рекомендации для субъектов Российской Федерации по вопросам реализации основных и дополнительных общеобразовательных программ в сетевой форме (утв. Минпросвещения России 28 июня 2019 №МР-81/02вн)
- Письмо Министерства Просвещения Российской Федерации от 19.03.2020 № ГД-39/04 «О направлении методических рекомендаций» («Методические рекомендации по реализации образовательных программ начального общего, основного общего, среднего общего образования, образовательных программ среднего профессионального

образования и дополнительных общеобразовательных программ с применением электронного обучения и дистанционных образовательных технологий»)

 Письмо Министерства образования и науки Российской Федерации от 18 ноября 2015 г. №09-3242 «О направлении информации», «Методические рекомендации по проектированию дополнительных общеразвивающих программ (включая разноуровневые программы)»

При разработке программы за основу взяты требования, предъявляемые на конкурсах и олимпиадах по информатике к детям данной возрастной категории.

Программа **направлена** на обеспечение условий развития личности обучающегося; творческой самореализации; умственного и духовного развития, на освоение различных технологий работы с информацией и компьютером как инструментом обработки информации. Большое внимание обращается на обеспечение безопасности обучающихся при выполнении практических работ. Необходимо отметить, что программа при необходимости может быть адаптирована к особым потребностям обучающихся: для детей с ОВЗ и детей-инвалидов, для детей с выдающимися способностями, для детей, оказавшихся в трудной жизненной ситуации, а также для детей, проживающих на отдалённых территориях.

**Новизна программы** состоит в том, что направлена на формирование ИКТ-компетенций в соответствии с новыми стандартами образования, выработку навыков владения компьютером, умение выполнять простейшие операции с файлами и данными.

 **Актуальность** данной программы обусловлена потребностью развития информационных и коммуникационных технологий (ИКТ), в системе непрерывного образования в условиях информатизации и массовой коммуникации современного общества. Сегодня человеческая деятельность в технологическом плане меняется очень быстро, на смену существующим технологиям и их конкретным техническим воплощениям быстро приходят новые, которые специалисту приходится осваивать заново.

**Педагогическая целесообразность** программы объясняется соответствием новым стандартам обучения, которые обладают отличительной особенностью: ориентацией на результаты образования, которые рассматриваются на основе системно-деятельностного подхода. Такую стратегию обучения и помогает реализовать образовательная среда,

которая учит самостоятельно мыслить, находить и решать проблемы, привлекая для этого знания из разных областей, уметь прогнозировать результаты и возможные последствия разных вариантов решения.

#### Данная программа реализует **техническое направление**.

**Адресат программы:** возраст обучающихся, участвующих в реализации данной программы 9-10 лет

**Срок реализации** дополнительной общеобразовательной общеразвивающей программы -1 год **Объём программы**-144 часа

**Режим занятий:** 4 часа в неделю продолжительностью по 40 минут **Форма организации образовательного процесса** – очная форма **Цель программы:**

- **развитие** познавательных, интеллектуальных и творческих способностей обучающихся, их образного, алгоритмического и логического мышления;
- **воспитание** интереса к информатике, стремления использовать полученные знания в процессе обучения другим предметам и в жизни;
- **формирование** общеучебных умений и навыков на основе средств и методов информатики и информационных технологий, в том числе овладение умениями работать с различными видами информации, самостоятельно планировать и осуществлять индивидуальную и коллективную информационную деятельность, представлять и оценивать ее результаты.

#### **Задачи программы:**

• формирование первичных понятий об информационной деятельности человека, об организации общественно значимых ресурсов, о нравственных и этических нормах работы с информацией;

•формирование первичных представлений о компьютере, в том числе подготовка обучающихся к учебной деятельности, связанной с использованием информационных и коммуникационных технологий на других предметах;

- включить обучающихся в проектную и исследовательскую деятельность;
- выработать навыки применения средств ИКТ в повседневной жизни, при выполнении индивидуальных и коллективных проектов, в учебной деятельности, дальнейшем освоении профессий, востребованных на рынке труда;
- создать условия для овладения основами продуктивного взаимодействия и сотрудничества со сверстниками и взрослыми;

 развивать деловые качества, такие как самостоятельность, ответственность, активность, аккуратность.

#### **Формы работы:**

практические, творческие работы и проектные задания, презентации, защита работ, анализ, оценка, выступление перед родителями, сверстниками.

**Отличительная особенность данной программы** заключается в том, что она ориентирована на детей младшего школьного возраста, опирается на элементарное владение обучающимися компьютером, расширяет имеющиеся знания, углубляет их, создаёт условия для дифференциации и индивидуализации обучения. Интегрированное предъявление знаний из разных областей способствует формированию целостного восприятия окружающего мира. Особое внимание обращено на развитие логического, алгоритмического и системного мышления младших школьников. Для комплексного закрепления материала используется самостоятельная творческая, проектная деятельность учащихся. Кроме того, она призвана решить проблему непрерывности школьного образования на первой и второй ступени обучения.

#### **Формы подведения итогов реализации программы**

Контрольно – оценочная деятельность на занятиях осуществляется в форме устного опроса, выполнения тестовых заданий и практических работ. Для отслеживания промежуточного итога усвоения материала определена безотметочная система в форме соревнования, конкурса, викторины, интеллектуальной разминки.

Реализация дополнительной общеразвивающей программы «Юный информатик» позволит обучающимся познакомиться с персональным компьютером как техническим средством, с его основными устройствами, их назначением; приобрести первоначальный опыт работы с простыми информационными объектами: текстом, рисунком, аудио и видеофрагментами; овладеть приёмами поиска и использования информации, научиться работать с доступными электронными ресурсами.

Итоговая аттестация по результатам освоения материала данной программы проводится в форме защиты проекта или презентации творческой работы во время проведения итоговой выставки творческих работ. В процессе просмотра работ происходит обсуждение оригинальности замысла и его воплощения автором.

#### **Планируемые результаты освоения программы**

#### **Личностные результаты**

- критическое отношение к информации и избирательность её восприятия;
- уважение к информации о частной жизни и информационным результатам других людей;
- осмысление мотивов своих действий при выполнении проектных заданий с жизненными ситуациями;
- начало профессионального самоопределения, ознакомление с миром профессий, связанных с информационными и коммуникационными технологиями.

## **Предметные результаты**

**• создавать** текстовую или графическую модель наблюдаемого объекта с помощью компьютера с использованием текстового или графического редактора;

**• решать творческие задачи** на уровне комбинаций, преобразования, анализа информации при выполнении упражнений на компьютере и компьютерных проектов;

**• самостоятельно составлять** *план действий* (замысел), проявлять оригинальность при решении творческой конструкторской задачи, создавать творческие работы (сообщения, небольшие сочинения, графические работы), разыгрывать воображаемые ситуации, создавая простейшие мультимедийные объекты и презентации, применять простейшие *логические выражения* типа: «...и/или...», «если... то...», «не только, но и...» и давать элементарное обоснование высказанного *суждения;*

**• овладевать первоначальными умениями** *передачи, поиска, преобразования, хранения информации, использования компьютера;* при выполнении интерактивных компьютерных заданий и развивающих упражнений — поиском (проверкой) необходимой информации в интерактивном компьютерном *словаре, электронном каталоге библиотеки*

**• получать опыт организации своей деятельности,** выполняя специально разработанные для этого интерактивные задания.

**• получать опыт рефлексивной деятельности,** выполняя особый класс упражнений и интерактивных заданий. Это происходит при определении способов *контроля и оценки собственной деятельности* (ответы на вопросы «Такой ли получен результат?», «Правильно ли я делаю это?»), *нахождении ошибок* в ходе выполнения упражнения и их *исправлении;*

**• приобретать опыт сотрудничества** при выполнении групповых компьютерных проектов: уметь договариваться, распределять работу между членами группы, оценивать свой личный вклад и общий результат деятельности.

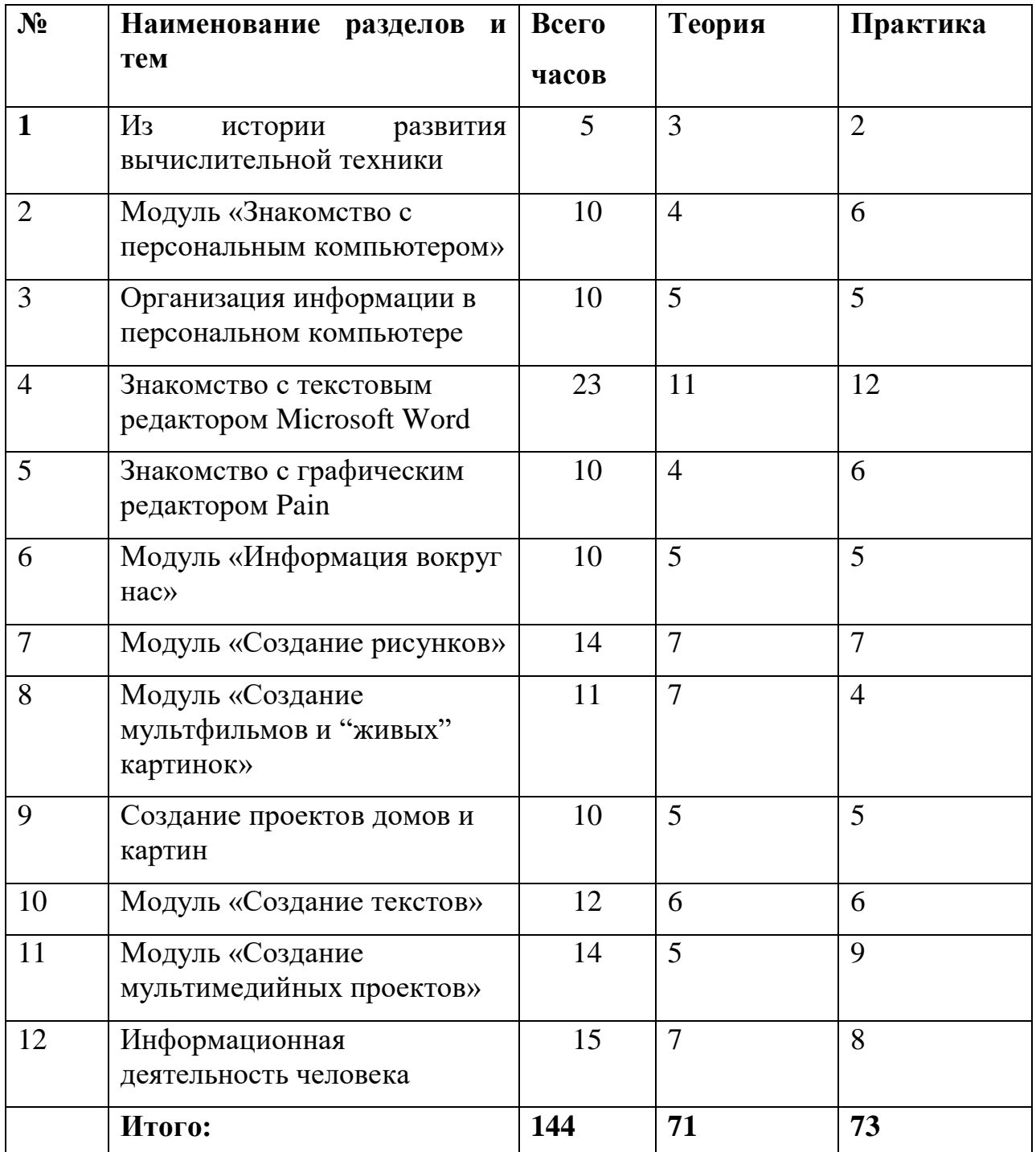

## **Содержание программы**

## **Из истории развития вычислительной техники (5ч)**

Истории развития вычислительной техники. Компьютер – техническое устройство. Применение компьютера. Виды компьютеров. Знакомство с компьютерным кабинетом.

**Модуль «Знакомство с персональным компьютером» (10ч)**

Системный блок. Включение и выключение компьютера. Монитор. Компьютерная «мышь». Работа с «мышью». Клавиатура. Знакомство с клавиатурой. Основные устройства компьютера.

### **Организация информации в персональном компьютере (10ч)**

Файл. Создание и сохранение файла. Компьютерная папка. Создание и удаление папки. Компьютерный рабочий стол. Знакомство с рабочим столом. Создание ярлыков. Работа с компьютерными папками и файлами. Создание и переименование папки на рабочем столе. Пиктограммы на компьютере.

### **Знакомство с текстовым редактором Microsoft Word (23ч)**

Текстовый редактор. Знакомство с окном текстового редактора. Курсор, его назначение, клавиши управления курсором. Управление курсором и указателем мыши. Меню. Знакомство с компьютерным меню. Меню «Пуск». Программы. Панель форматирования. Работа с меню «Формат». Компьютерное окно. Работа с компьютерными окнами. Программы и общие команды редактирования. Копирование файлов (папок). Работа с Корзиной.

Правила эксплуатации компьютера. Текстовый и графический редакторы. Выделение текста. Редактирование текста. Буфер обмена. Работа с таблицами. Работа с картинками. Программа «Калькулятор»

#### **Знакомство с графическим редактором Pain (10ч)**

Графический редактор. Работа с панелью инструментов. Основные команды графического редактора. Проект «Рисунок». Пиксель. Рисунок по сетке

### **Модуль «Информация вокруг нас» (10ч.)**

Информация вокруг нас. Как человек получает информацию. Действия с информацией: передача, обработка, хранение информации. Примеры. Электронная почта. Кодирование информации. Поиск информации. Преобразование информации по заданным правилам. Черный ящик.

Разработка плана действий и его запись. Задачи на переливания. Задачи на переправы.

#### *Практические работы:*

*«*Создаём и сохраняем файлы»»; «Поиск информации в Интернете.»; «Создание черных ящиков»; «Решение логических задач» Создание проекта «Письмо марсианам»

#### **Модуль «Создание рисунков». (14ч)**

Компьютерная графика. Графический редактор Paint. Инструменты графического редактора. Создание простейших рисунков. Создание сложных рисунков. Действия над фрагментами рисунка (повороты и отражения фрагментов рисунка). Технология создания открыток, коллажей. Проектная деятельность.

## *Практические работы:*

«Осваиваем инструменты графического редактора»

«Создаем простые рисунки».

«Создаем сложные рисунки».

«Создаем коллаж, открытку».

Создание проекта «Новогодняя открытка». Конкурс «Лучшая Новогодняя открытка».

## **Модуль «Создание мультфильмов и "живых" картинок» (11ч).**

Основные функциональные возможности конструктора мультфильмов «Мульти-пульти». Технология объединения результатов с использованием основных этапов создания движущихся изображений на компьютере в конструкторе «Мульти- пульти», с использованием основных операций при создании изображений, операций с предметами и актерами, операций со звуком и музыкой, операций с текстом.

**Практическая работа** «Создание мультфильма на свободную тему».

Работа над проектом «Наша сказка».

Проект «Фантастический зверь».

### **Модуль «Создание проектов домов и квартир». (10 ч)**

Компьютерное проектирование. Примеры программ для проектирования зданий. Основные операции при проектировании зданий: обзор и осмотр проекта, создание стен, создание окон и дверей, установка сантехники и бытовой техники, размещение мебели, выбор цвета и вида поверхностей.

#### *Практические работы:*

Работа над созданием проекта дома (или квартиры)

Создание проекта кухни.

## **Модуль «Создание текстов». (12 ч)**

Компьютерное письмо. Текстовый редактор. Правила клавиатурного письма. Основные операции при создании текстов на компьютере. Оформление текста. Создание бумажной записной книжки. Оформление и распечатка собственного текста.

#### *Практические работы***:**

«Работаем с клавиатурным тренажёром».

«Создаем (бедж) проект «Моё имя».

Создаем проект «Записная книжка».

Создаем проект «Мой лучший друг/Мой любимец».

Создаем проект «Наши рецепты».

## **Модуль «Создание мультимедийных проектов». (14 ч)**

Мультимедийная презентация. Создание мультимедийной презентации. Вставка музыки, анимации, видео в презентации. Подготовка презентаций.

## **Практические работы:**

«Создаем мультимедийную презентацию по теме «Моя семья»»

Создаем проект «Мой любимый праздник»,

Создаем проект «Традиции моей семьи»

Конкурс ученических проектов. Представление и защита проектов.

**Информационная деятельность человека (15ч)**

Компьютерные сети. Информационная деятельность человека. Хранение и поиск информации. Поиск информации в компьютере. Глобальная сеть Интернет. Поиск информации в Интернете Компьютерные вирусы. Правила поведения в Интернете. Информационная безопасность личности Электронная почта.

## **Календарный учебный график**

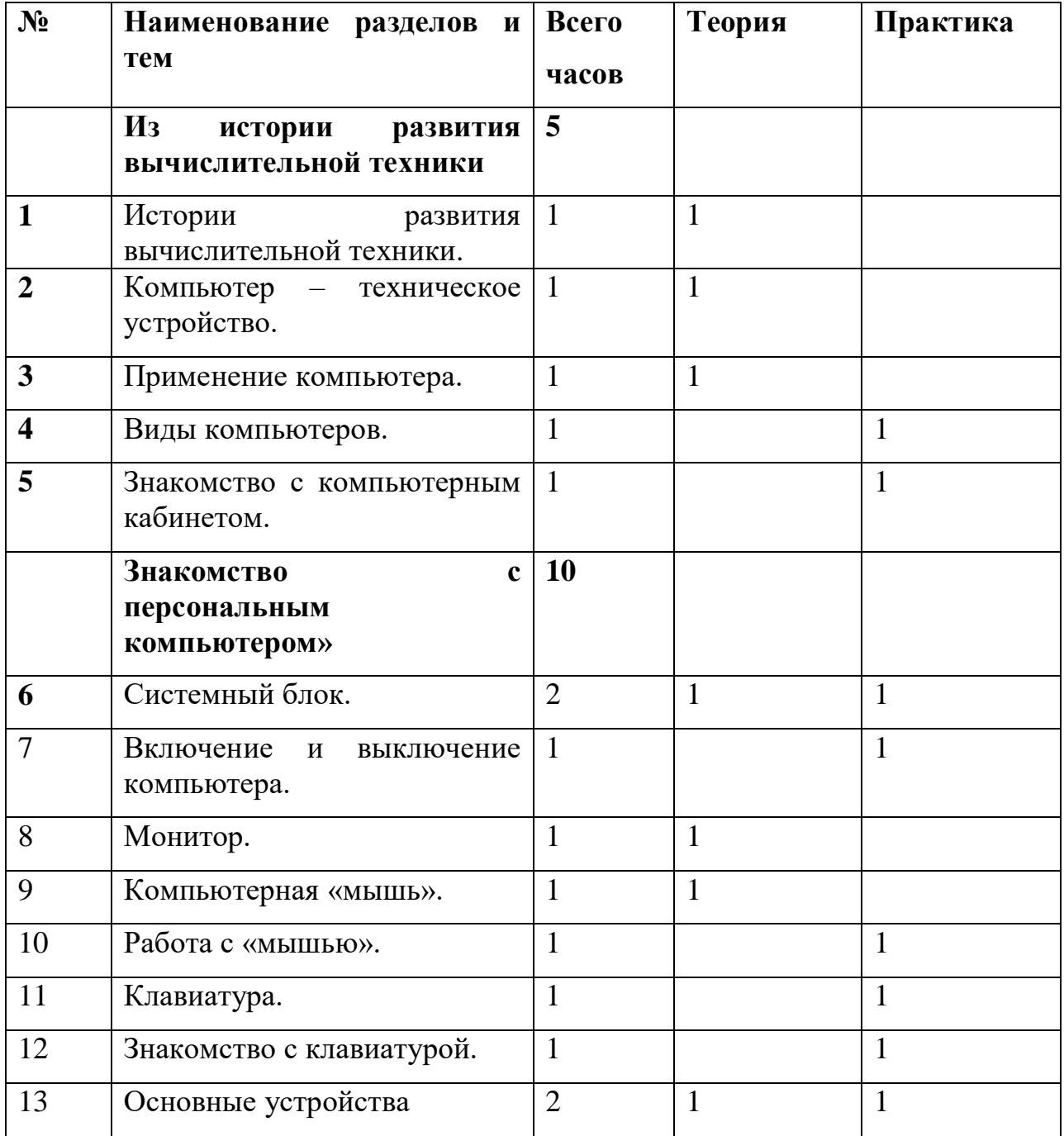

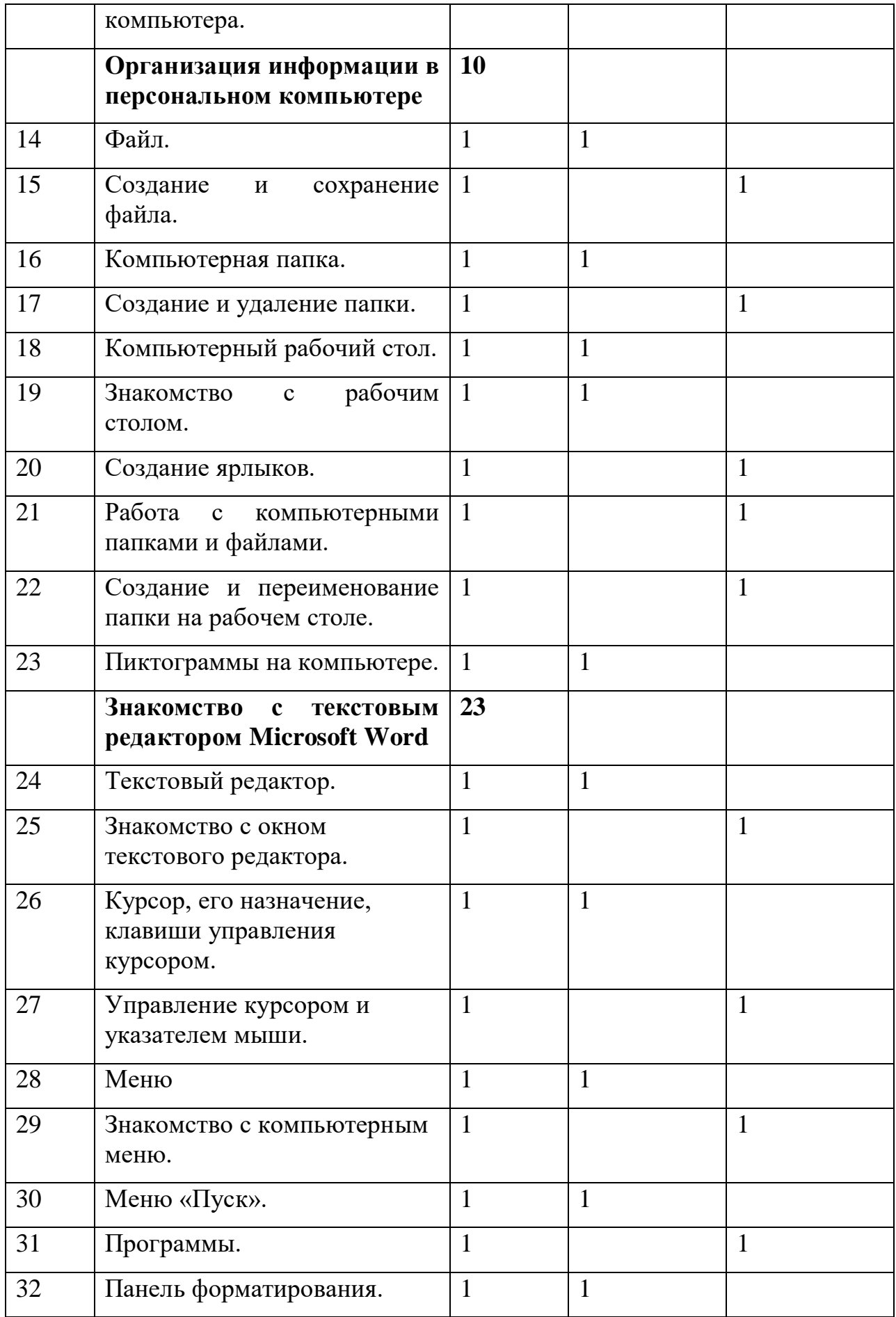

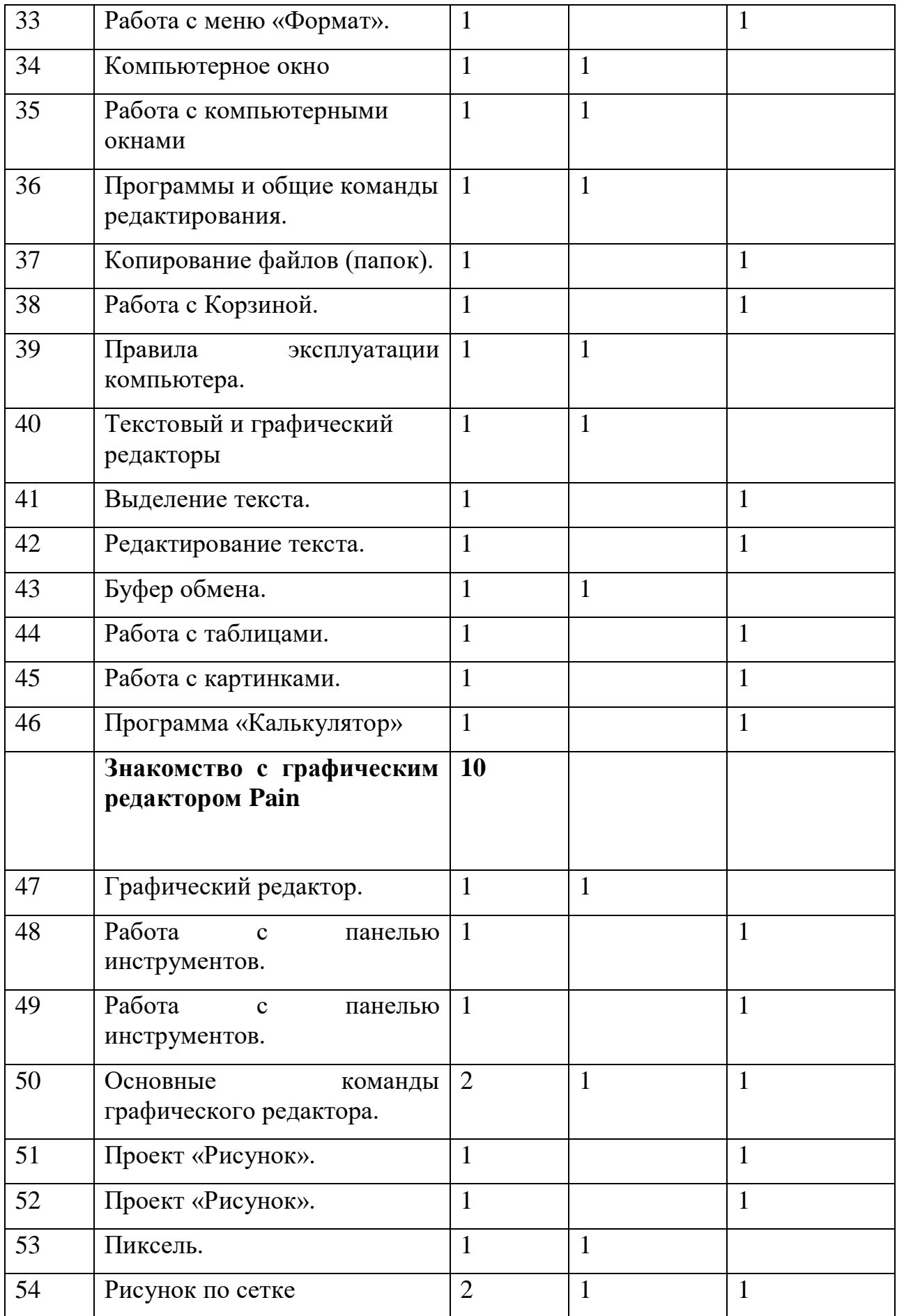

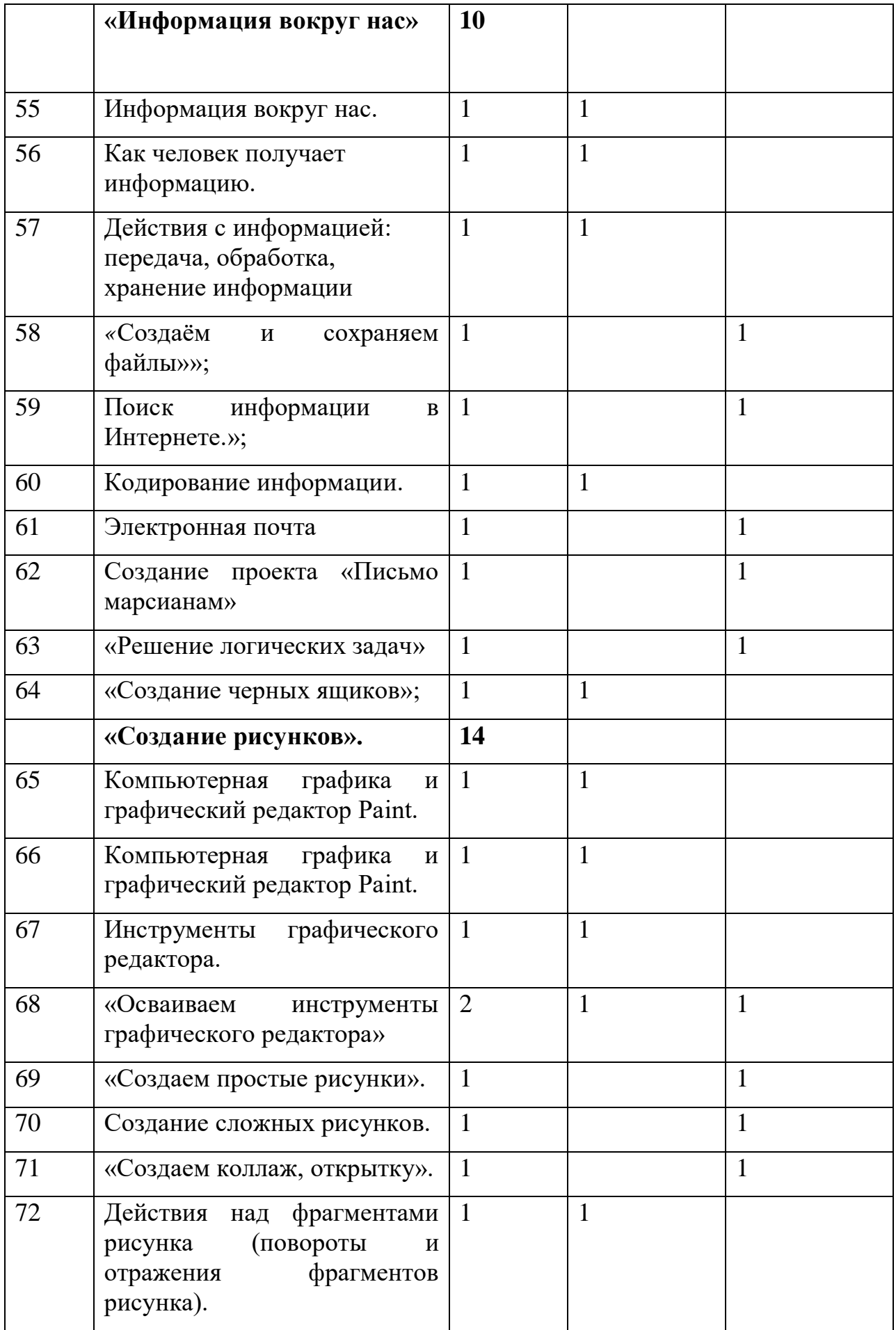

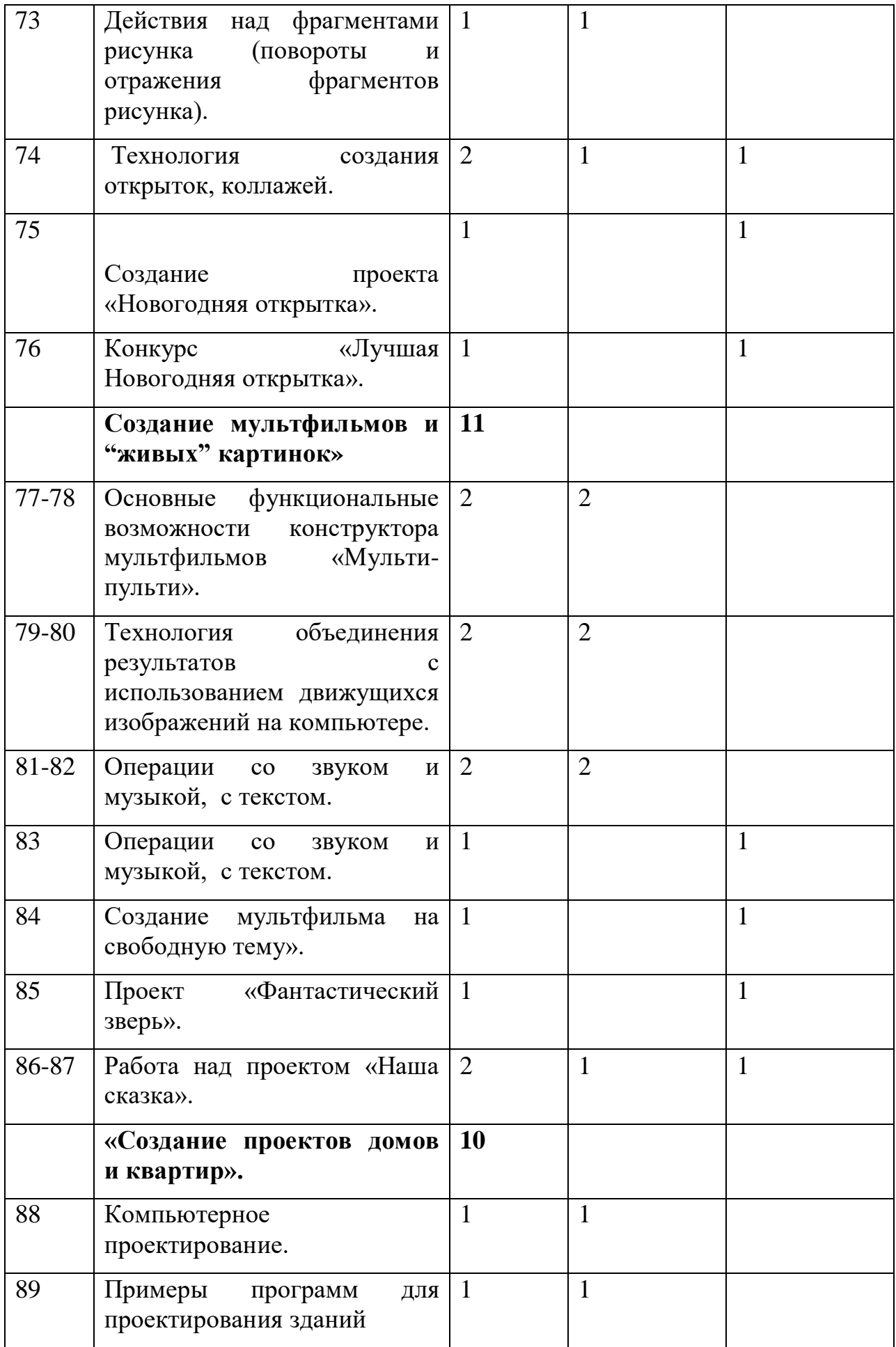

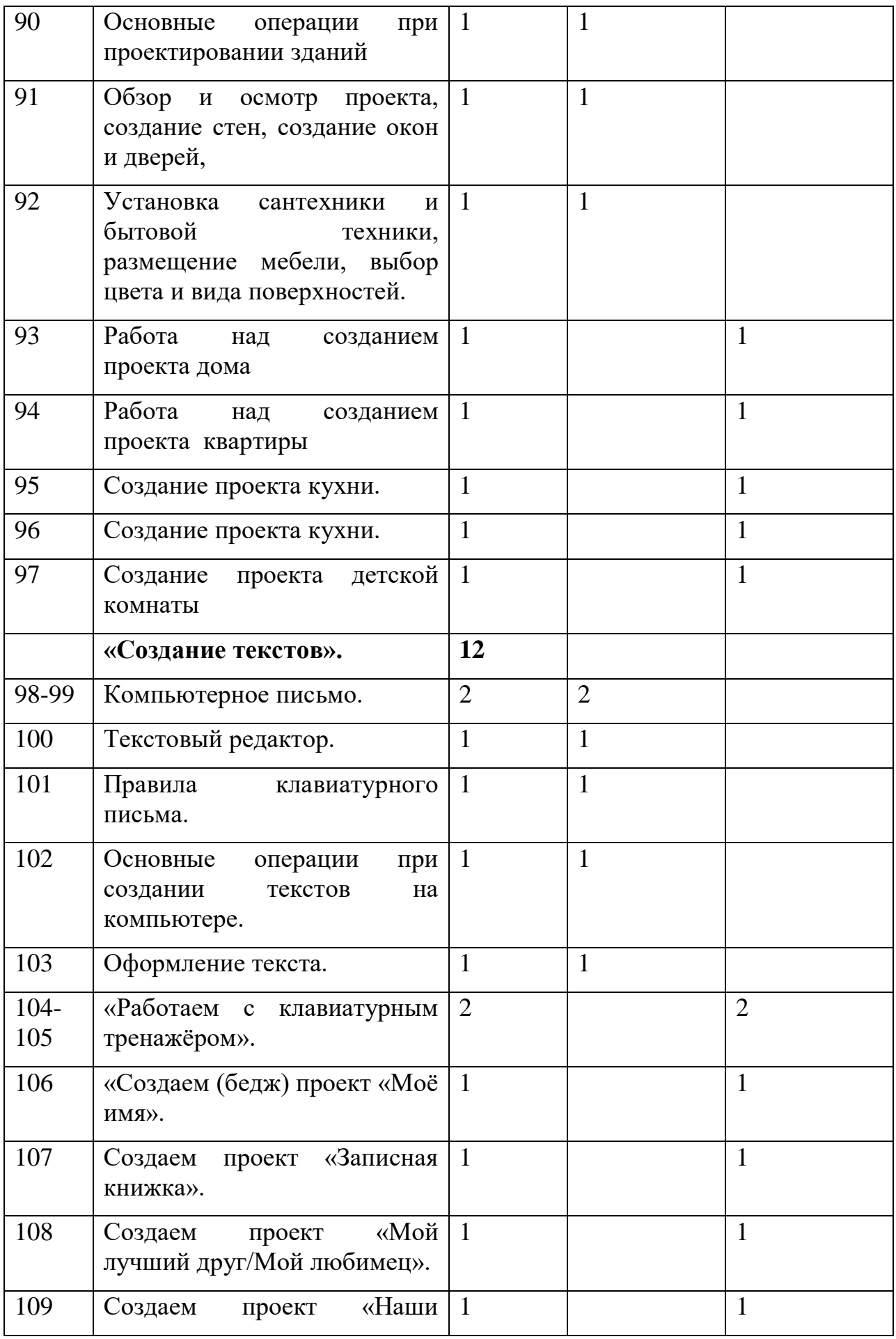

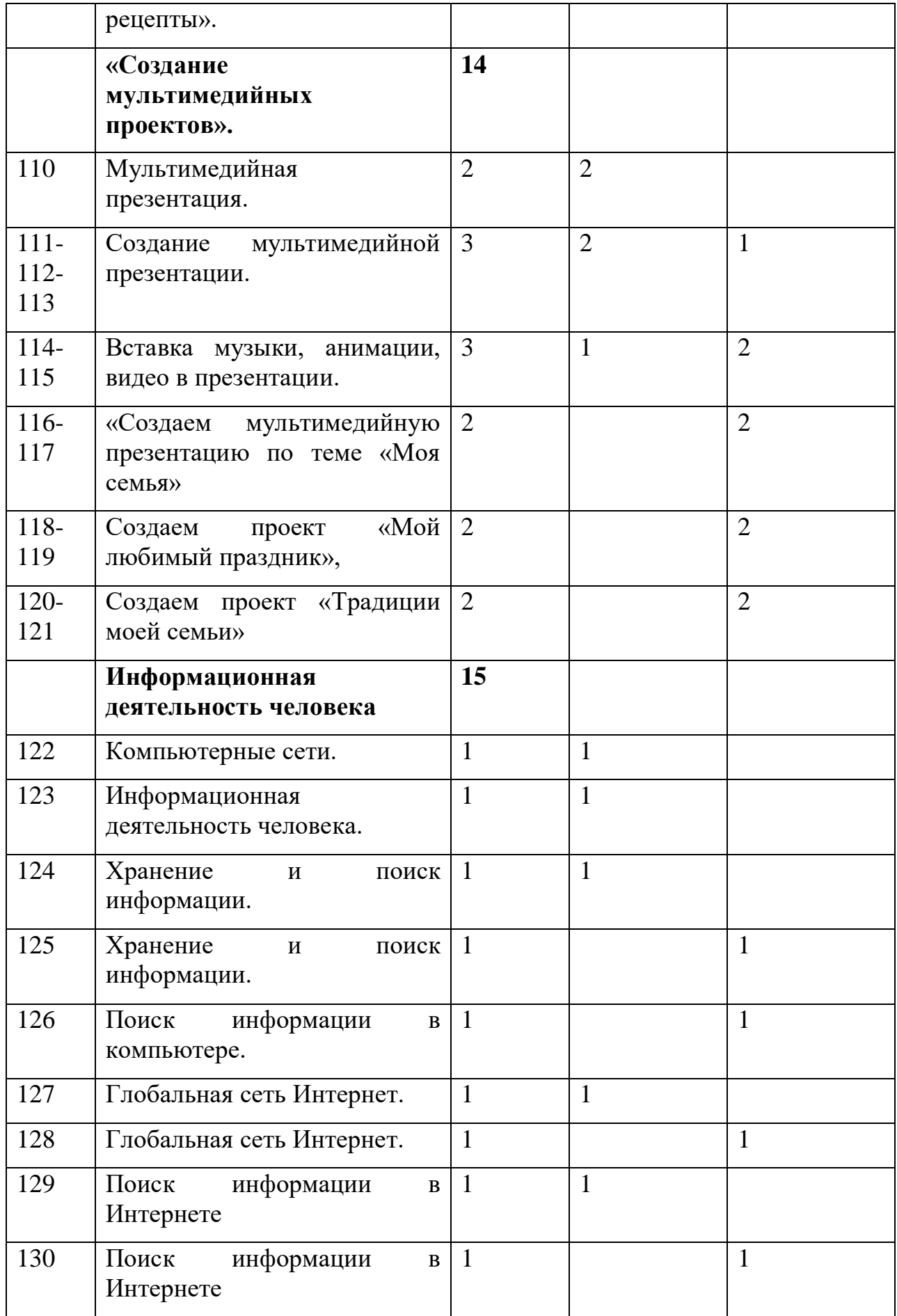

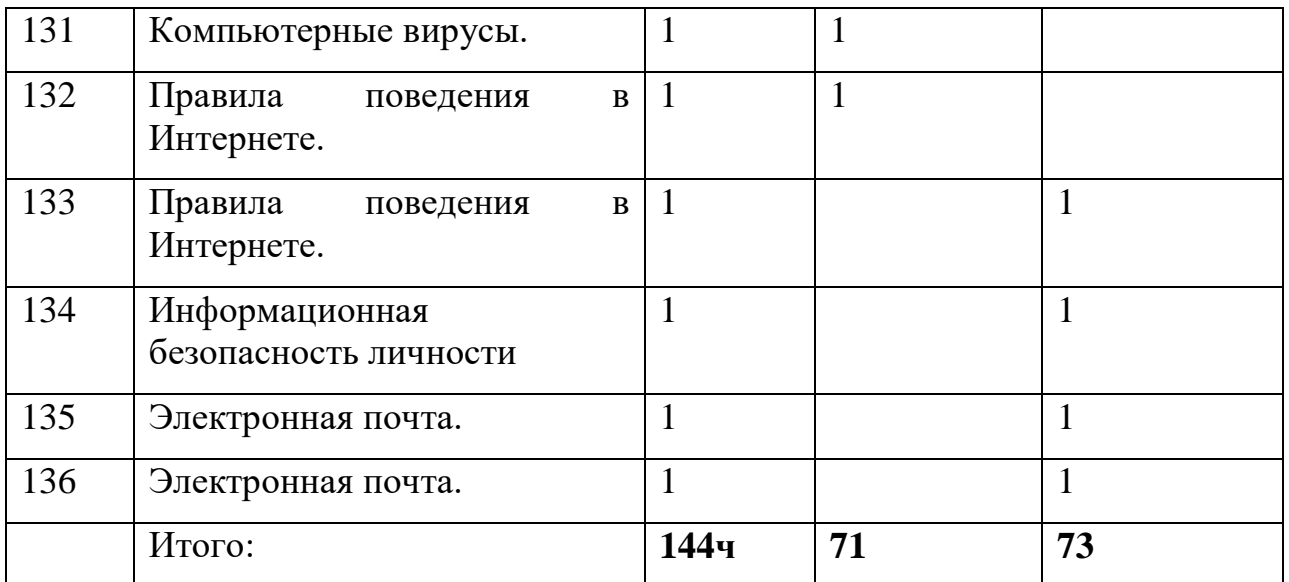

### **Методическое обеспечение программы**

I.*Формы* организации деятельности обучающихся:

1. Занятия коллективные, индивидуально-групповые.

2. Индивидуальная работа детей, предполагающая самостоятельный поиск различных ресурсов для решения задач:

учебно-методических (обучающие программы, учебные, методические пособия и т.д.);

материально-технических (электронные источники информации);

социальных (консультации специалистов, общение со старшеклассниками, сверстниками, родителями).

3. Участие в олимпиадах, конкурсах различного уровня.

#### II.*Методы*:

Объяснительно-иллюстративный – предъявление информации различными способами (объяснение, рассказ, беседа, инструктаж, демонстрация, работа с технологическими картами и др.);

Эвристический – метод творческой деятельности (создание творческих моделей и т.д.)

Проблемный – постановка проблемы и самостоятельный поиск её решения учениками;

Программированный – набор операций, которые необходимо выполнить в ходе выполнения практических работ (форма: компьютерный практикум, проектная деятельность);

Репродуктивный – воспроизводство знаний и способов деятельности,

Частично-поисковый – решение проблемных задач с помощью педагога;

Поисковый – самостоятельное решение проблем;

Метод проектов – технология организации образовательных ситуаций, в которых ученик ставит и решает собственные задачи, технология сопровождения самостоятельной деятельности обучающегося.

III.*Приемы*: создание проблемной ситуации, построение алгоритма сборки модели и составления программы и т.д.

## **Программное обеспечение:**

- Операционная система MS Windows 2007
- Графический редактор MS Paint или PaintBrush
- Текстовый редактор MS Word 2010
- Компьютерная программа МИР ИНФОРМАТИКИ
- Редактор Power Point 2010

# **Список литературы**

- 1. Леонов В.П. Персональный комьютер. Карманный справочник. М.: ОЛМА-ПРЕСС, 2014. – 928 с.
- 2. Книга игр для детей. Кроссворды, ребусы, головоломки /сост. Г. Коненкина. – М.: Астрель,2016. – 192 с.
- 3. Ковалько В. И. Здоровьесберегающие технологии: школьник и компьютер: 1-4 классы. В. И. Ковалько. – М.: ВАКО, 2017. – 304 с.
- 4. Кравцов С. С., Ягодина, Л. А. Компьютерные игровые программы как средство стабилизации эмоционального состояния школьников. С. С. Кравцов, Л. А. Ягодина//Информатика. – 2016. - №12.

# **Сайты сети интернет**

- 1. http://standart.edu.ru/
- 2. http://zanimatika.narod.ru/Nachalka17\_1.htm
- 3. http://koshki-mishki.ru/n4-9.html
- **Электронные пособия**
- 1. Паутова А.Г. Информатика. Комплект компьютерных программ. Методическое пособие = СD. Москва. 2014г.
- 2. Мир информатики 3 -4 год обучения: Комплекс компьютерных программ Медиатека Кирилла и Мефодия